ФЕДЕРАЛЬНОЕ АГЕНТСТВО ЖЕЛЕЗНОДОРОЖНОГО ТРАНСПОРТА

Федеральное государственное бюджетное образовательное учреждение высшего образования «Иркутский государственный университет путей сообщения» **Красноярский институт железнодорожного транспорта** 

 – филиал Федерального государственного бюджетного образовательного учреждения высшего образования «Иркутский государственный университет путей сообщения» (КрИЖТ ИрГУПС)

УТВЕРЖДЕНА

 приказ и.о. ректора от «17» июня 2022 г. № 78

# **Б1.В.ДВ.06.01 Практикум по слесарному делу**

рабочая программа дисциплины

Направление подготовки – 23.03.03 Эксплуатация транспортно-технологических машин и комплексов

Профиль – Управление эксплуатацией, техническим обслуживанием и ремонтом электроподвижного состава

Квалификация выпускника – бакалавр

Форма и срок обучения – 5 лет заочная форма

Кафедра-разработчик программы – Эксплуатация железных дорог

Общая трудоемкость в з.е. – 3 Часов по учебному плану (УП) – 108 В том числе в форме практической подготовки (ПП) – 12 (заочная)

Формы промежуточной аттестации в семестрах/на курсах

по курсам

заочная форма обучения: зачет 2 курс

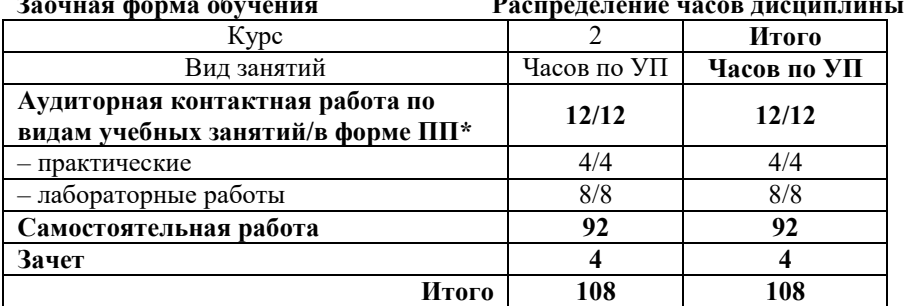

## КРАСНОЯРСК

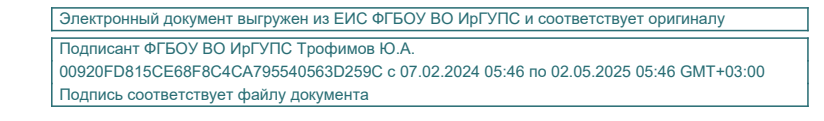

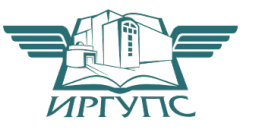

Рабочая программа дисциплины разработана в соответствии с федеральным государственным образовательным стандартом высшего образования – бакалавриат по направлению подготовки 23.03.03 Эксплуатация транспортно-технологических машин и комплексов (уровень бакалавриата), утверждённым приказом Минобрнауки России от 07 августа 2020 года № 916.

Программу составил: ст. преподаватель А.Г. Андриевский

Рабочая программа рассмотрена и одобрена для использования в учебном процессе на заседании кафедры «Эксплуатация железных дорог», протокол от «12» апреля 2022 г. № 8.

И.о. заведующего кафедрой, канд. техн. наук, доцент и подвижнения Е.М. Лыткина

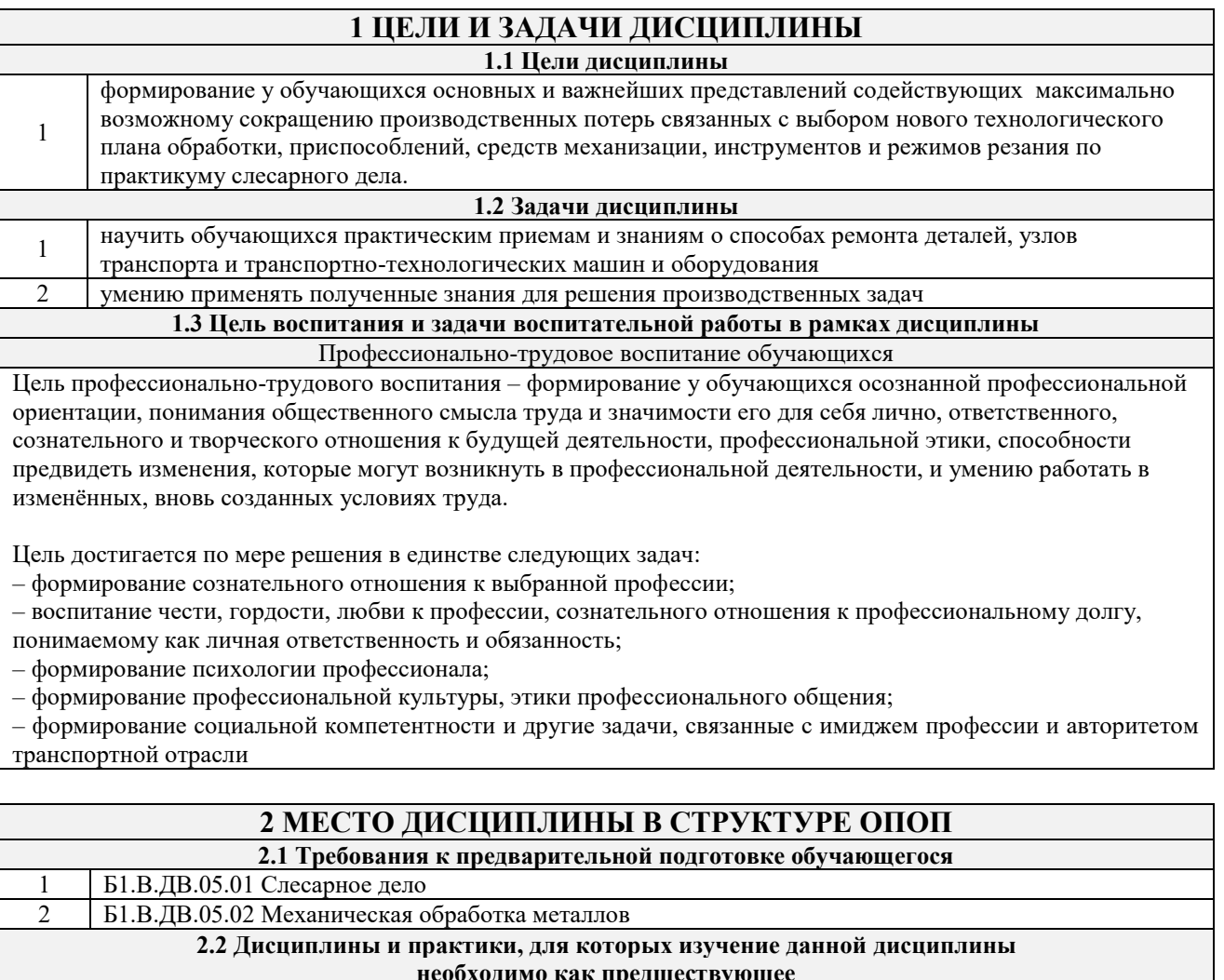

- **необходимо как предшествующее**
- 1 Б1.В.ДВ.02.01 Восстановление деталей ТиТТМО сваркой<br>2 Б1.В.ДВ.02.02 Сварочное производство

2 Б1.В.ДВ.02.02 Сварочное производство

3 Б2.О.02(П) Производственная - технологическая (производственно-технологическая) практика

4 Б2.О.04(Пд) Производственная - преддипломная практика

5 Б3.01(Д) Выполнение, подготовка к процедуре защиты выпускной квалификационной работы

6 Б3.02(Д) Защита выпускной квалификационной работы

### **3 ПЛАНИРУЕМЫЕ РЕЗУЛЬТАТЫ ОБУЧЕНИЯ ПО ДИСЦИПЛИНЕ, СООТНЕСЕННЫЕ С ТРЕБОВАНИЯМИ К РЕЗУЛЬТАТАМ ОСВОЕНИЯ ОБРАЗОВАТЕЛЬНОЙ ПРОГРАММЫ**

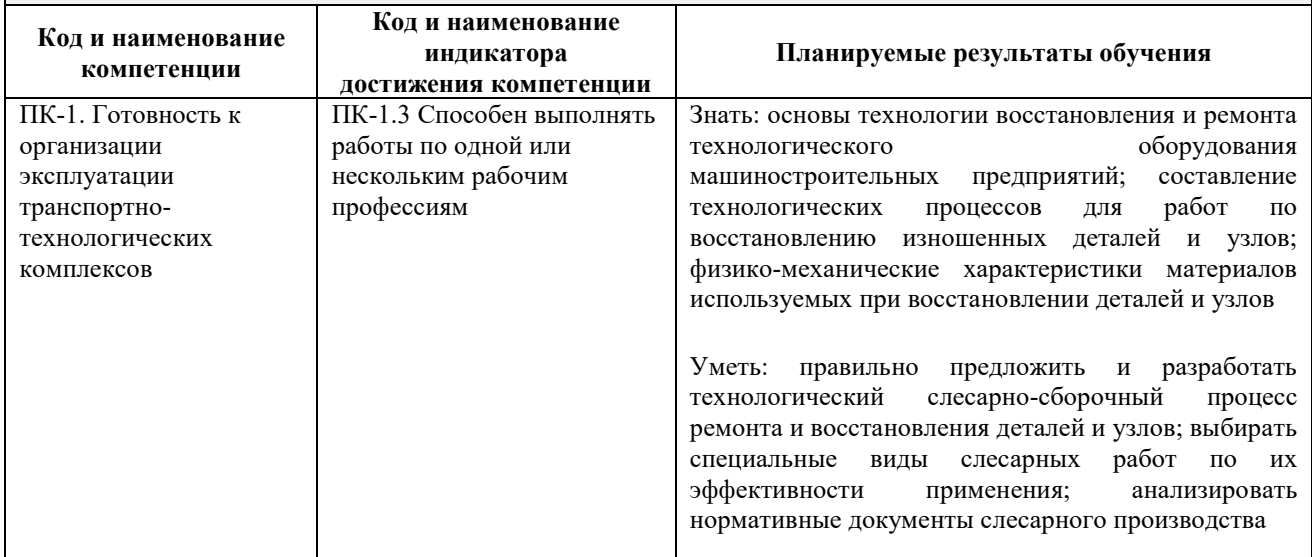

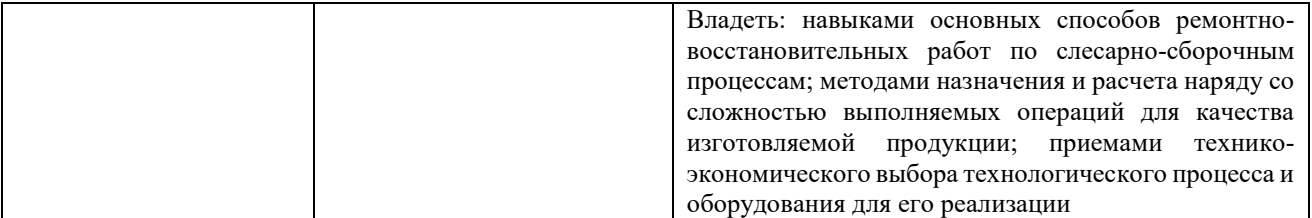

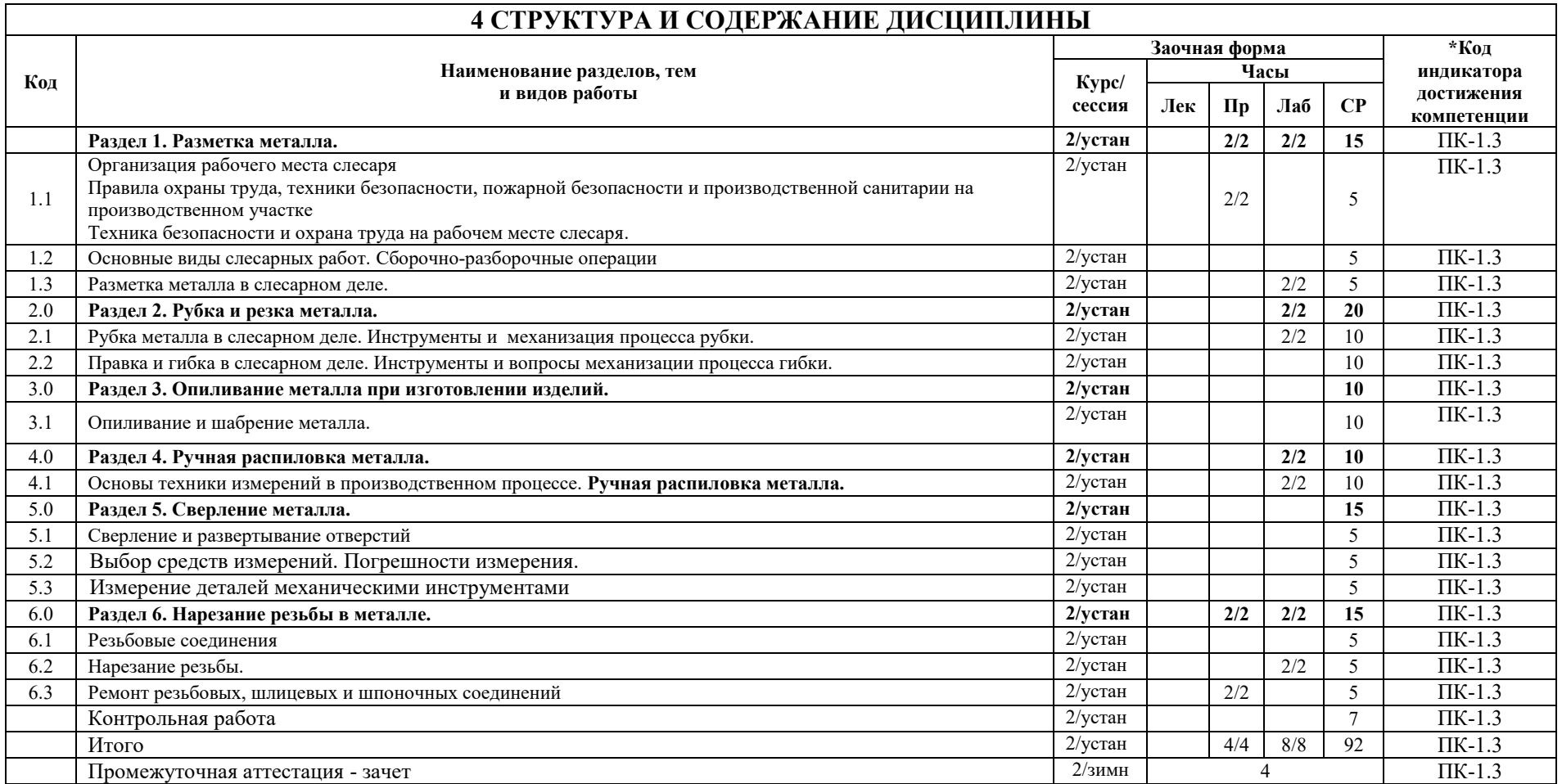

## **5 ФОНД ОЦЕНОЧНЫХ СРЕДСТВ ДЛЯ ПРОВЕДЕНИЯ ТЕКУЩЕГО КОНТРОЛЯ УСПЕВАЕМОСТИ И ПРОМЕЖУТОЧНОЙ АТТЕСТАЦИИ ОБУЧАЮЩИХСЯ ПО ДИСЦИПЛИНЕ**

Фонд оценочных средств для проведения текущего контроля успеваемости и промежуточной аттестации по дисциплине: оформлен в виде приложения № 1 к рабочей программе дисциплины и размещен в электронной информационно-образовательной среде КрИЖТ ИрГУПС, доступной обучающемуся через его личный кабинет

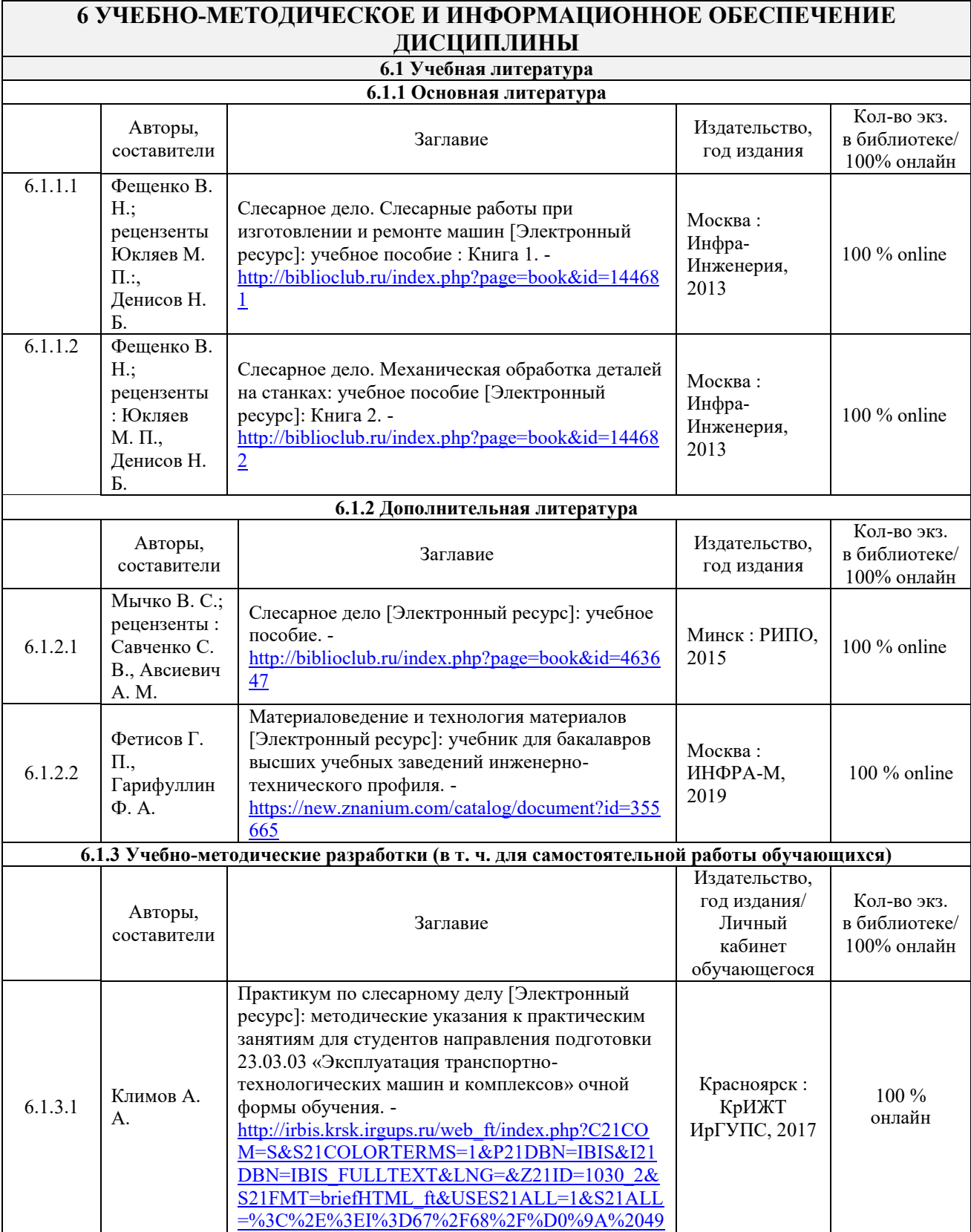

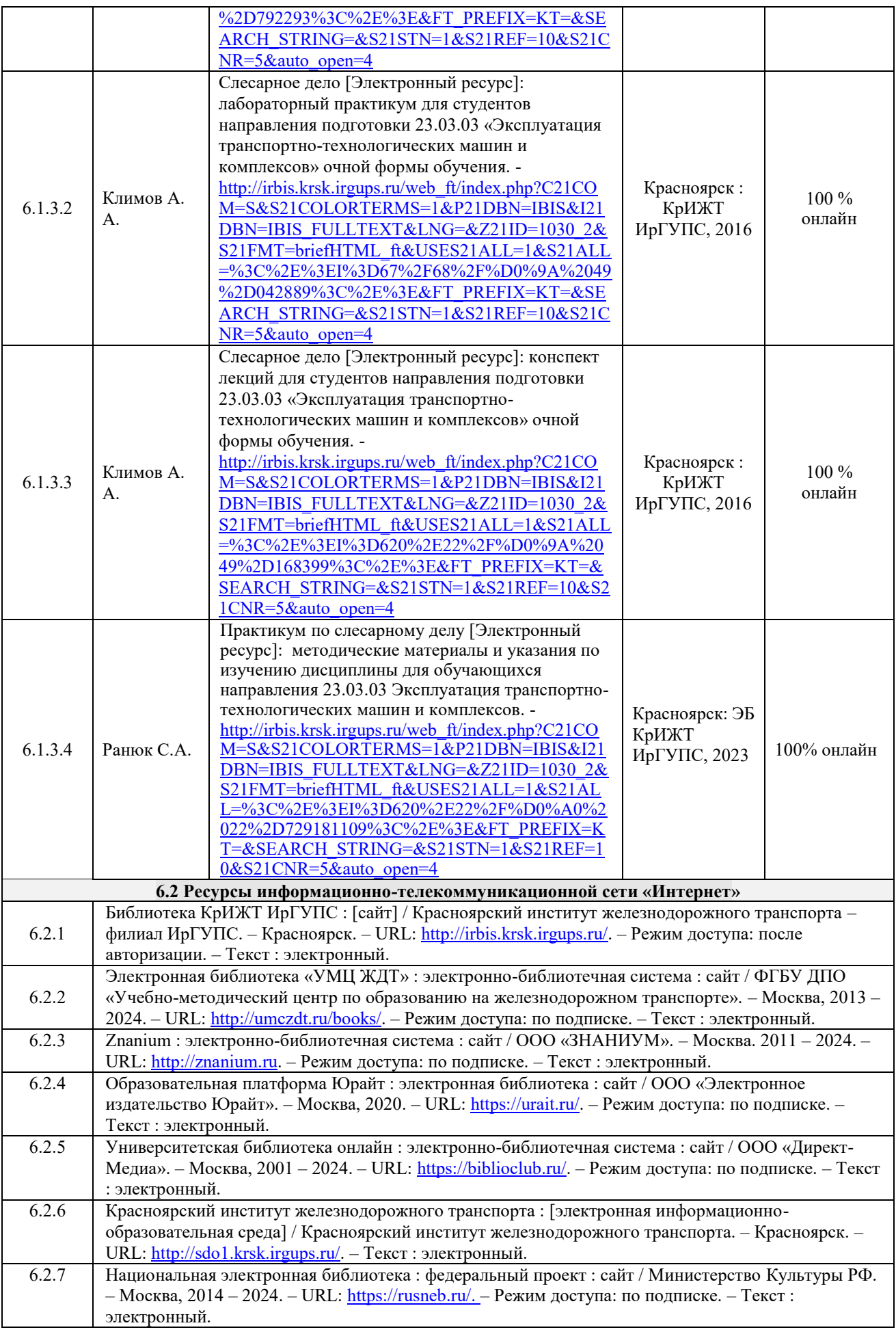

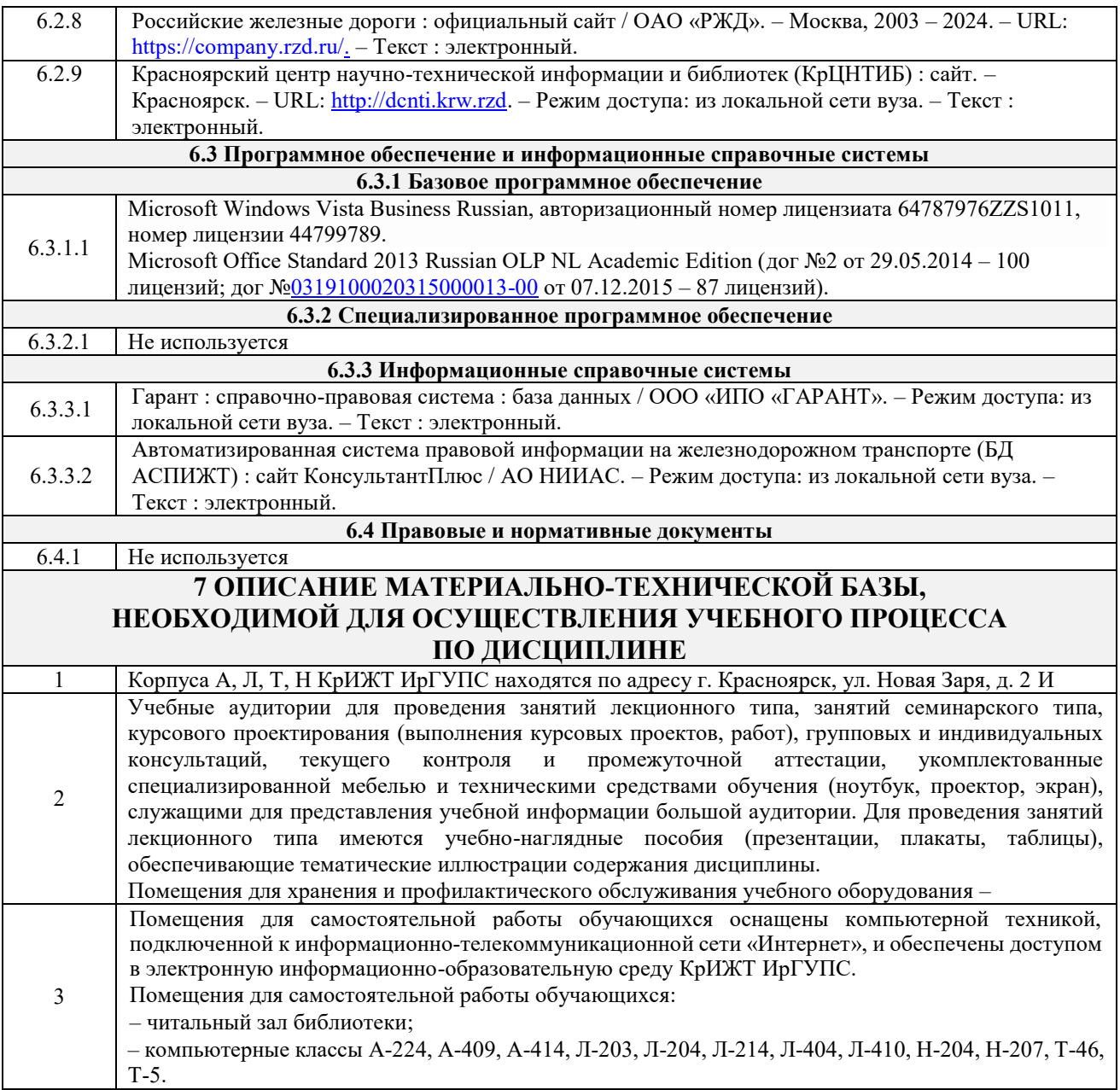

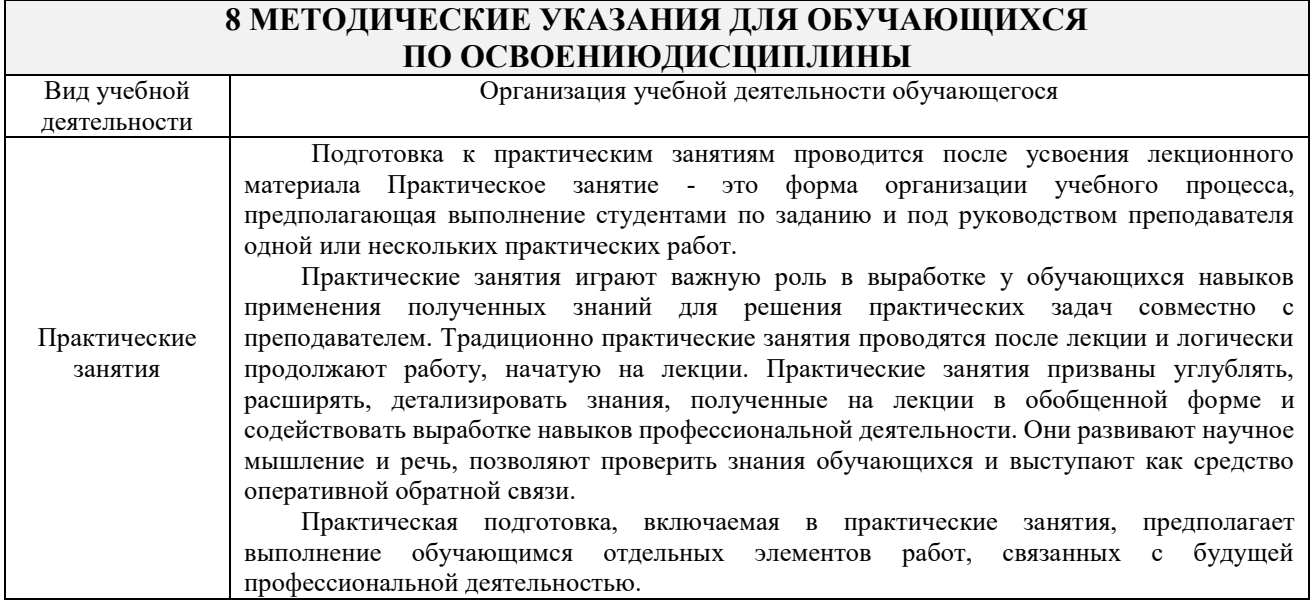

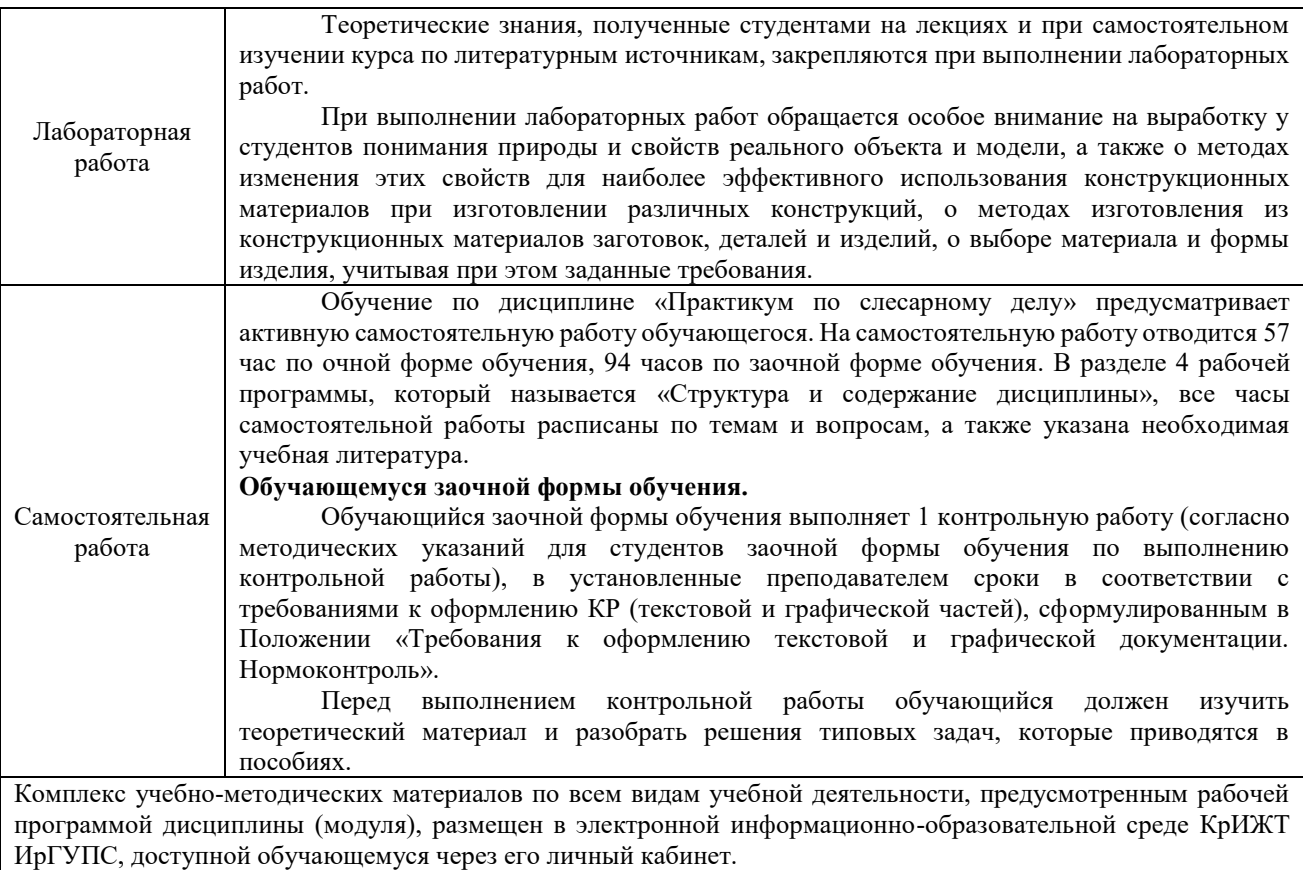

**Приложение № 1 к рабочей программе Б1.В.ДВ.06.01 Практикум по слесарному делу**

## **ФОНД ОЦЕНОЧНЫХ СРЕДСТВ**

## **для проведения текущего контроля успеваемости и промежуточной аттестации по дисциплине**

**Б1.В.ДВ.06.01 Практикум по слесарному делу**

Фонд оценочных средств (ФОС) является составной частью нормативнометодического обеспечения системы оценки качества освоения обучающимися образовательной программы.

Фонд оценочных средств предназначен для использования обучающимися, преподавателями, администрацией Университета, а также сторонними образовательными организациями для оценивания качества освоения образовательной программы и уровня сформированности компетенций у обучающихся.

Задачами ФОС являются:

– оценка достижений обучающихся в процессе изучения дисциплины;

– обеспечение соответствия результатов обучения задачам будущей профессиональной деятельности через совершенствование традиционных и внедрение инновационных методов обучения в образовательный процесс;

– самоподготовка и самоконтроль обучающихся в процессе обучения.

Фонд оценочных средств сформирован на основе ключевых принципов оценивания: валидность, надежность, объективность, эффективность.

Для оценки уровня сформированности компетенций используется трехуровневая система:

– минимальный уровень освоения, обязательный для всех обучающихся по завершению освоения образовательной программы; дает общее представление о виде деятельности, основных закономерностях функционирования объектов профессиональной деятельности, методов и алгоритмов решения практических задач;

базовый уровень освоения, превышение минимальных характеристик сформированности компетенций; позволяет решать типовые задачи, принимать профессиональные и управленческие решения по известным алгоритмам, правилам и методикам;

– высокий уровень освоения, максимально возможная выраженность характеристик компетенций; предполагает готовность решать практические задачи повышенной сложности, нетиповые задачи, принимать профессиональные и управленческие решения в условиях неполной определенности, при недостаточном документальном, нормативном и методическом обеспечении.

## **2. Перечень компетенций, в формировании которых участвует дисциплина.**

## **Программа контрольно-оценочных мероприятий. Показатели оценивания компетенций, критерии оценки**

Дисциплина «Практикум по слесарному делу» участвует в формировании компетенций ПК.1 Готовность к организации эксплуатации транспортно-технологических комплексов

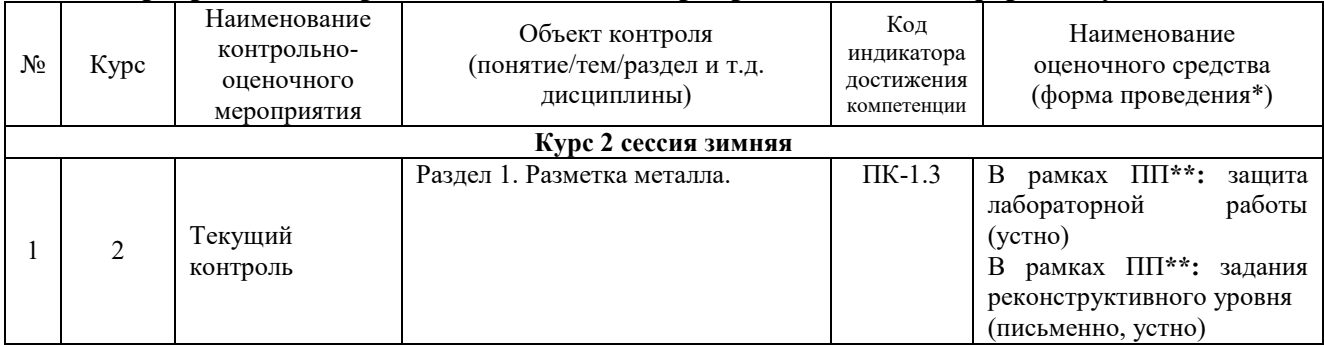

#### **Программа контрольно-оценочных мероприятий заочная форма обучения**

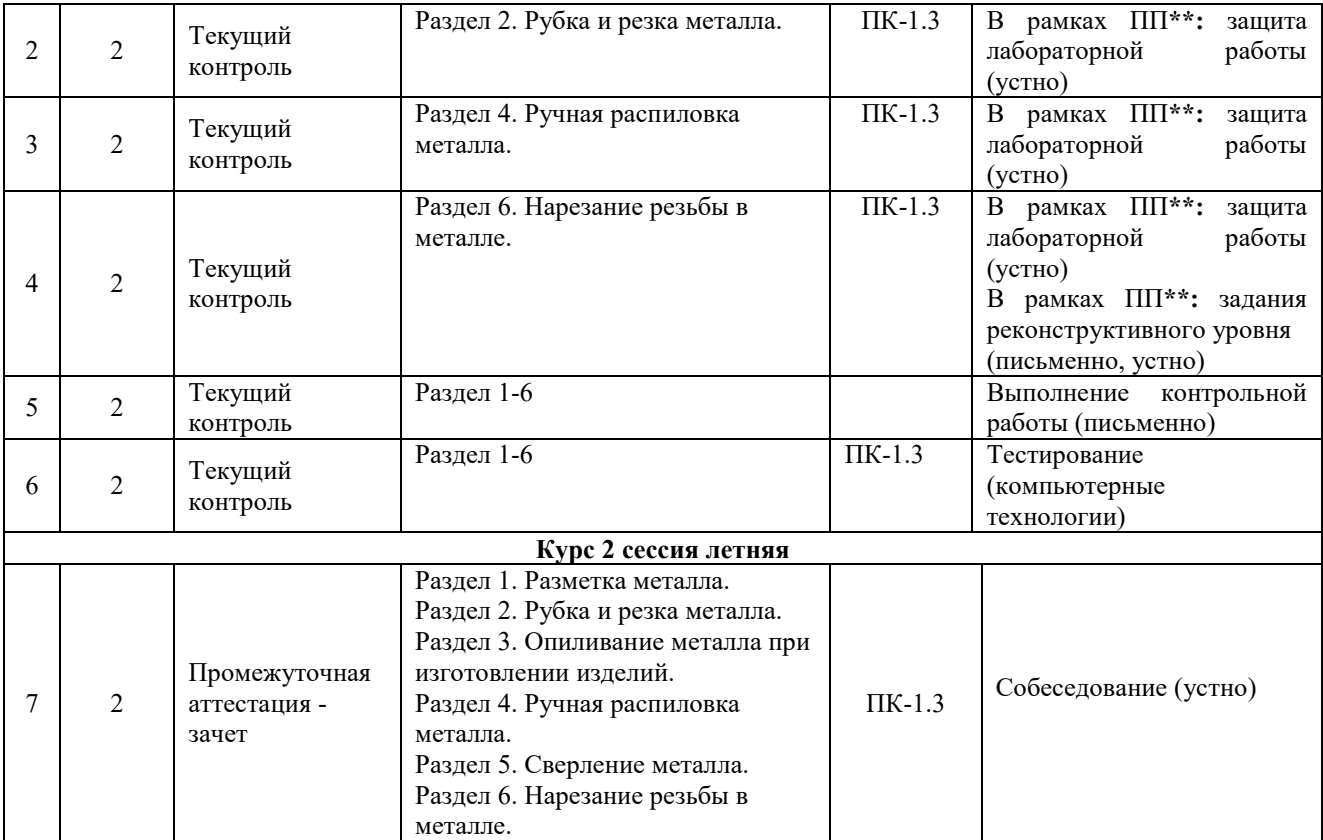

\*Форма проведения контрольно-оценочного мероприятия: устно, письменно, компьютерные технологии. \*\*ПП – практическая подготовка.

#### **Описание показателей и критериев оценивания компетенций. Описание шкал оценивания**

Контроль качества освоения дисциплины включает в себя текущий контроль успеваемости и промежуточную аттестацию. Текущий контроль успеваемости и промежуточная аттестация обучающихся проводятся в целях установления соответствия достижений обучающихся поэтапным требованиям образовательной программы к результатам обучения и формирования компетенций.

Текущий контроль успеваемости – основной вид систематической проверки знаний, умений, навыков обучающихся. Задача текущего контроля – оперативное и регулярное управление учебной деятельностью обучающихся на основе обратной связи и корректировки. Результаты оценивания учитываются в виде средней оценки при проведении промежуточной аттестации.

Для оценивания результатов обучения используется двухбалльная шкала: «зачтено», «не зачтено».

Перечень оценочных средств, используемых для оценивания компетенций, а также краткая характеристика этих средств приведены в таблице

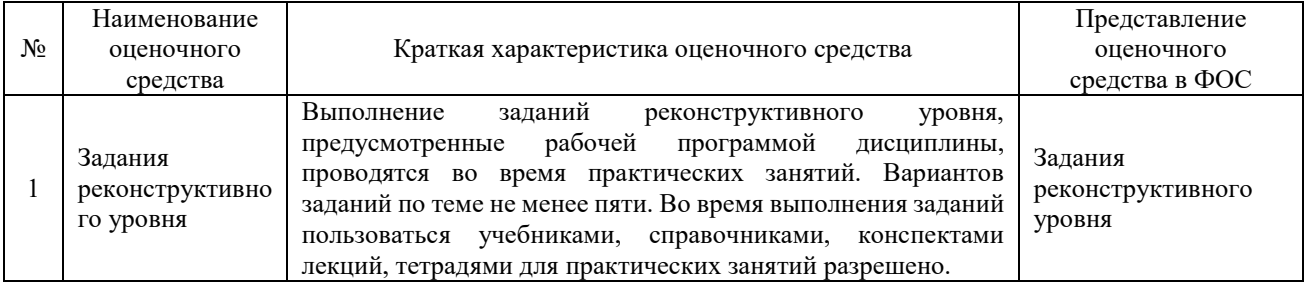

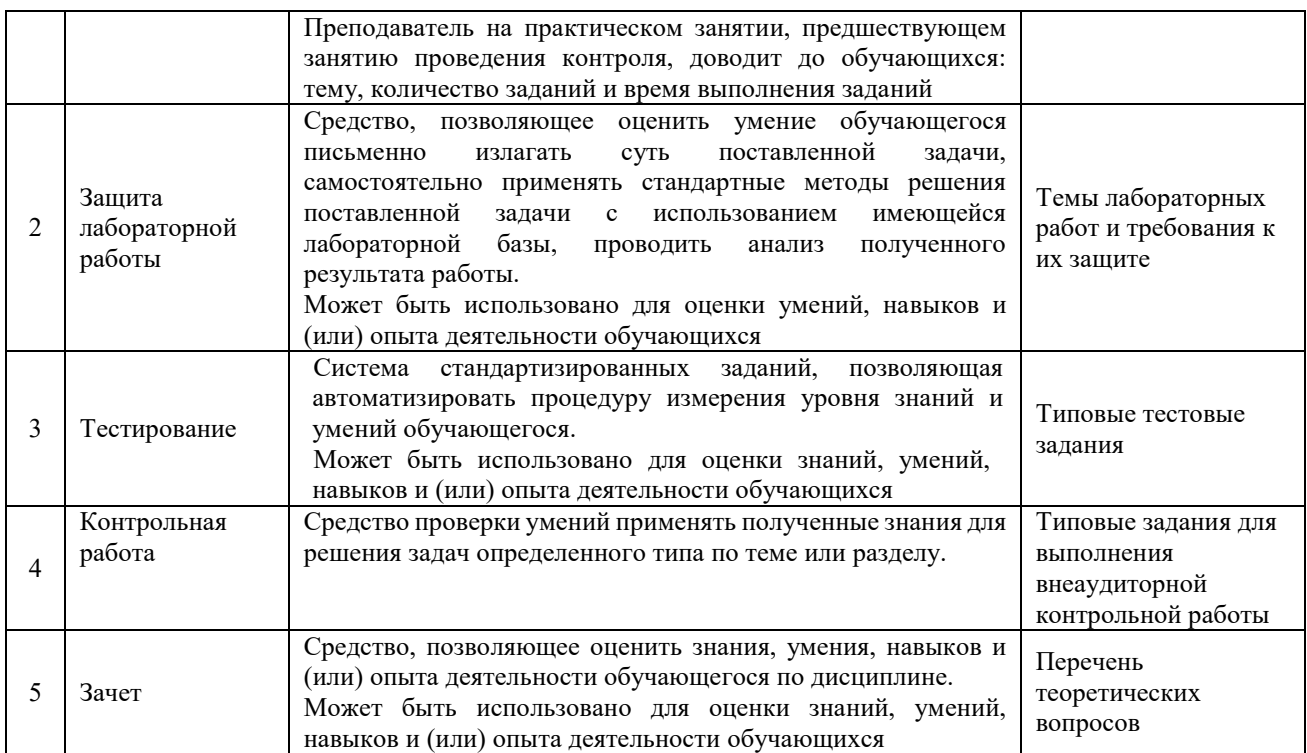

## **Критерии и шкалы оценивания компетенций в результате изучения дисциплины при проведении промежуточной аттестации**

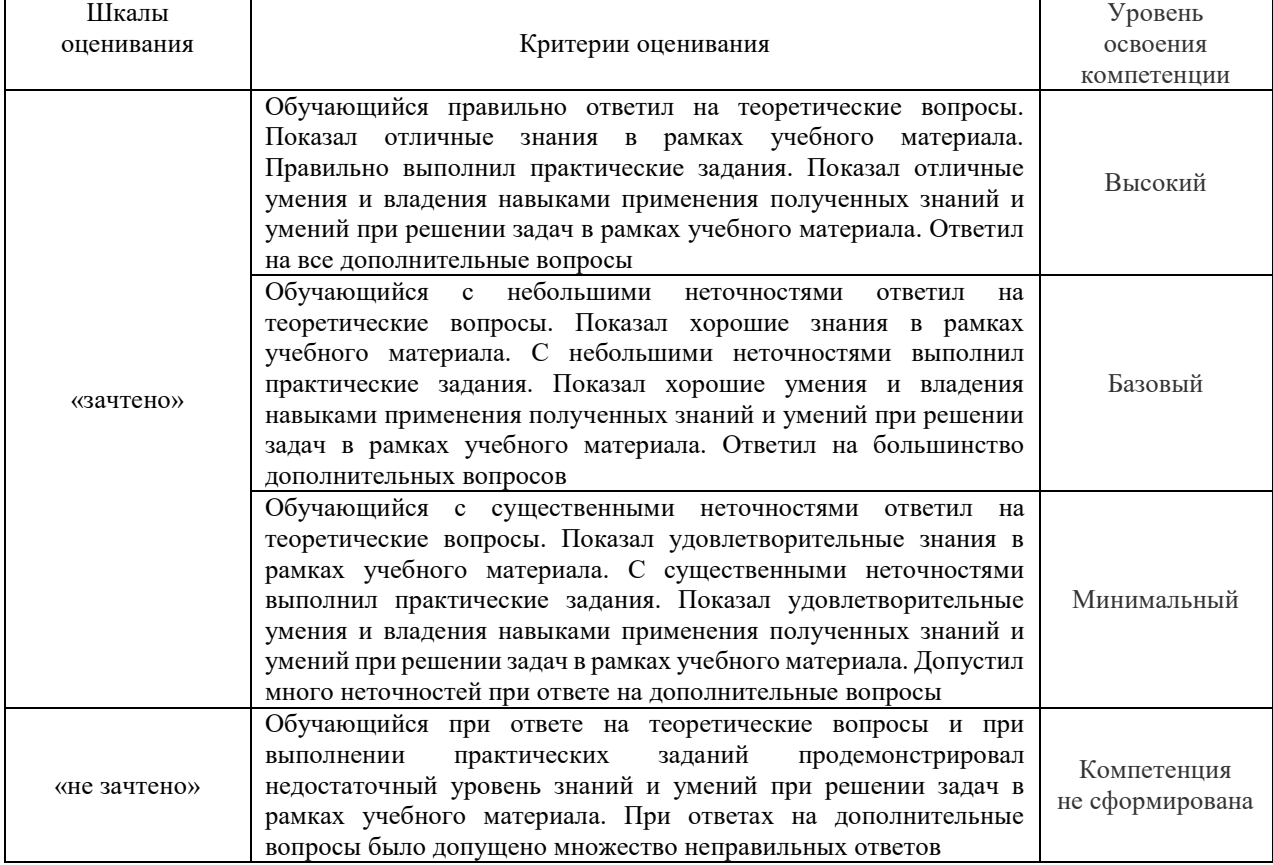

**в форме зачета. Шкала оценивания уровня освоения компетенций**

## **Критерии и шкала оценивания тестовых заданий при промежуточной аттестации в форме зачета**

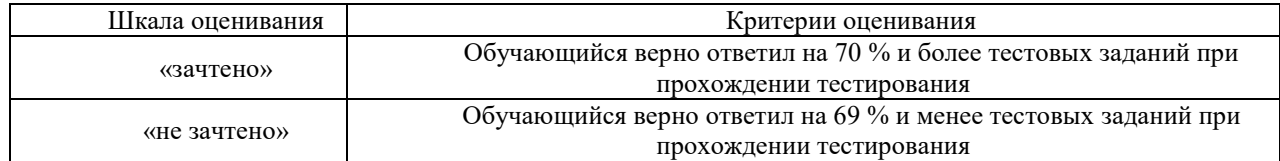

## **Критерии и шкалы оценивания результатов обучения при проведении текущего контроля успеваемости**

#### Задания реконструктивного уровня

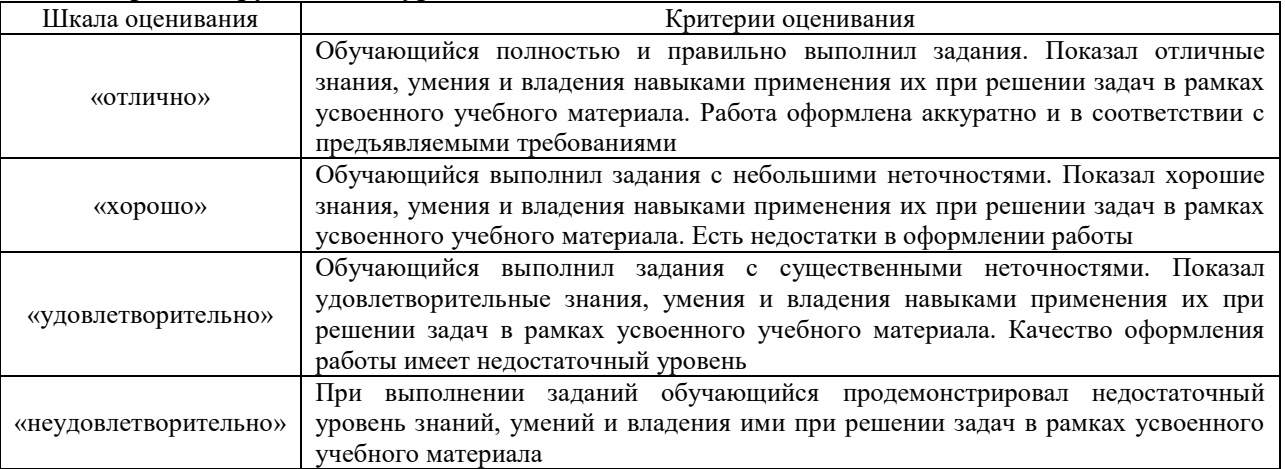

## Критерии и шкала оценивания защиты лабораторной работы

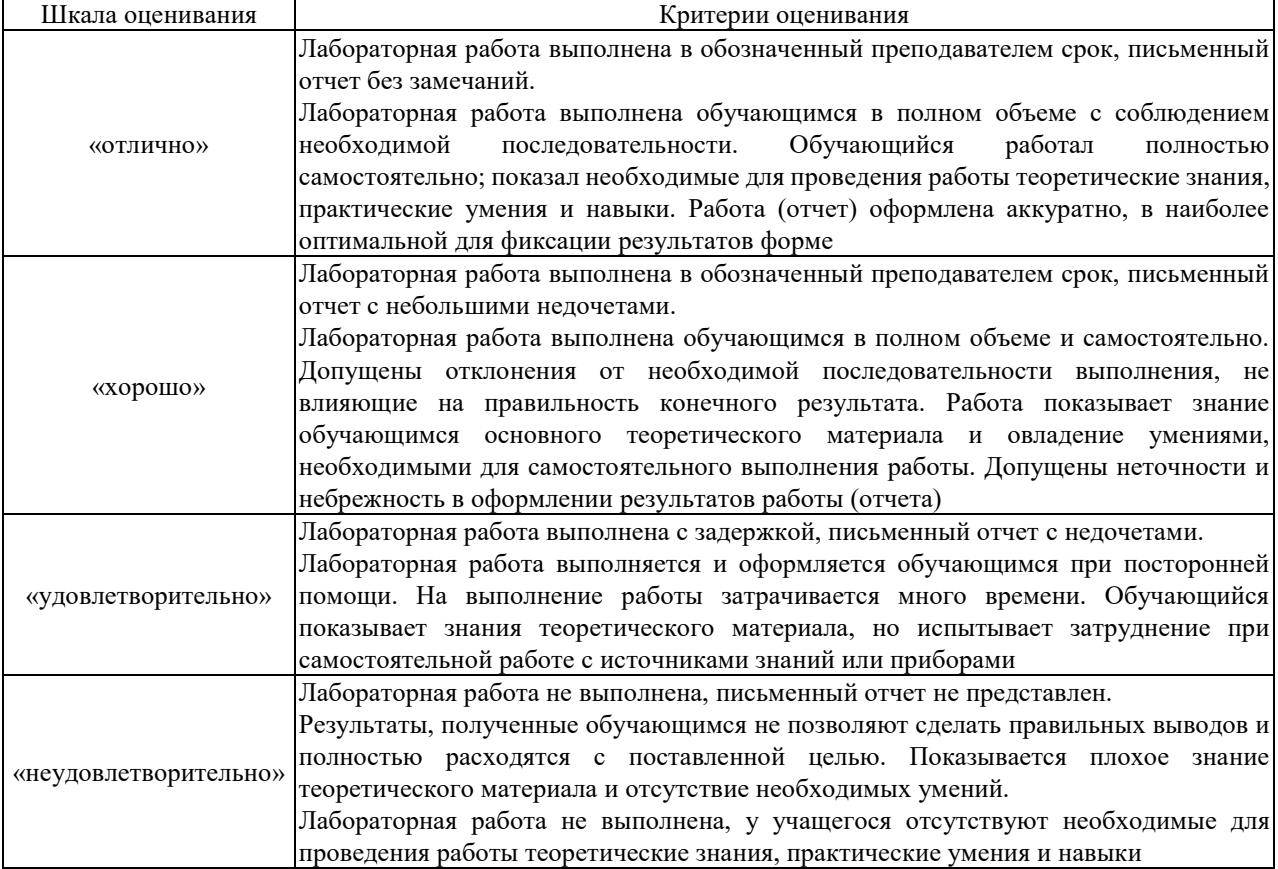

## Контрольная работа (для заочной формы обучения)

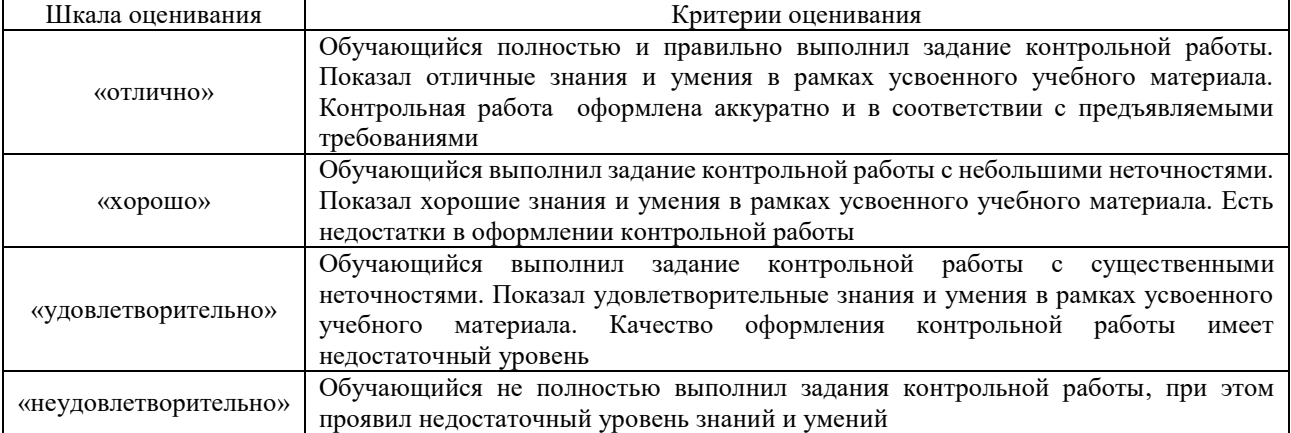

## Тестирование в текущем контроле

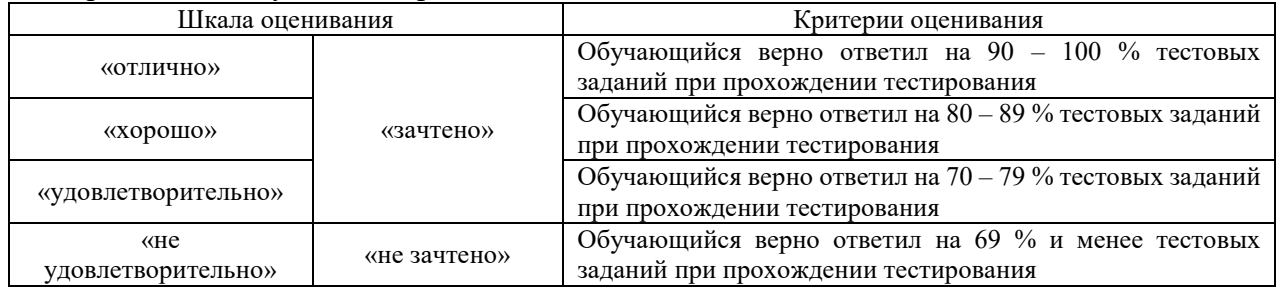

## **3. Типовые контрольные задания или иные материалы, необходимые для оценки знаний, умений, навыков и (или) опыта деятельности**

## **3.1 Задания реконструктивного уровня**

Ниже приведены образцы типовых заданий творческого уровня (в рамках практической подготовки), предусмотренных рабочей программой.

Образец типового задания творческого уровня

по теме «Организация рабочего места слесаря

Правила охраны труда, техники безопасности, пожарной безопасности и производственной санитарии на производственном участке

Техника безопасности и охрана труда на рабочем месте слесаря» (трудовая функция B/01.6 Оперативное планирование ремонтов технологического оборудования механосборочного производства; трудовые действия, связанные с будущей профессиональной деятельностью:

распределение работ по техническому обслуживанию, ремонту и индивидуальным

испытаниям по исполнителям)

#### Задание.

- 1. Изучить организацию рабочего места слесаря по ремонту подвижного состава.
- 1. Записать определение рабочего места.
- 2. Перечислить основное оборудование рабочего места слесаря.
- 3. Записать основные элементы слесарного верстака.
- 4. Перечислить основные элементы тисков и описать их принцип работы.
- 5. Как подбирают высоту тисков?
- 6. Записать вывод.

#### Образец типового задания творческого уровня

по теме «Основные виды слесарных работ. Сборочно-разборочные операции» (трудовая функция B/01.6 Оперативное планирование ремонтов технологического оборудования

механосборочного производства; трудовые действия, связанные с будущей профессиональной деятельностью: распределение работ по техническому обслуживанию, ремонту и индивидуальным испытаниям по исполнителям)

Задание: описать порядок сборочно-разборочных операций буксового узла ЭПС.

#### Образец типового задания творческого уровня

по теме «Рубка металла в слесарном деле. Инструменты и механизация процесса рубки» (трудовая функция B/01.6 Оперативное планирование ремонтов технологического оборудования механосборочного производства; трудовые действия, связанные с будущей профессиональной деятельностью: распределение работ по техническому обслуживанию, ремонту и индивидуальным испытаниям по исполнителям)

#### **Заполнить технологическую карту:**

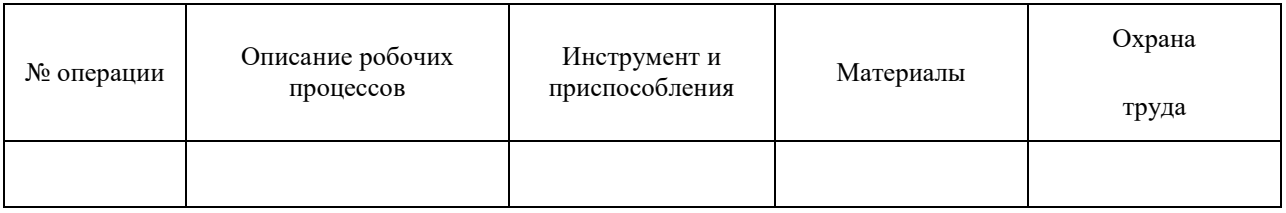

### Образец типового задания творческого уровня

по теме «Выбор средств измерений. Погрешности измерения» (трудовая функция B/01.6 Оперативное планирование ремонтов технологического оборудования механосборочного производства; трудовые действия, связанные с будущей профессиональной деятельностью: распределение работ по техническому обслуживанию, ремонту и индивидуальным испытаниям по исполнителям)

Задание 1

Выбрать средство измерений способом, предусматривающим сравнение точности измерения и точности изготовления:

– для контроля вала диаметром 0,02545− мм;

– для контроля коренной шейки коленчатого вала двигателя

ЗИЛ-130 диаметром 0,0275,0− мм.

Задание 2

При контроле вала диаметром 0,0618− мм вероятность пропуска брака не должна превышать IIP = 0,045. Законы распределения размера и погрешности неизвестны. Выбрать СИ по принципу безошибочности контроля.

Задание 3

Определить верхний предел измерения и основную приведенную погрешность датчика для измерения тяги  $P = (1, 6 \pm 0, 1)$  кН.

Задание 4

Поясните суть принципа выбора средств измерений по коэффициенту уточнения.

Задание 5

В чем суть принципа выбора средств измерений по принципу безошибочности контроля?

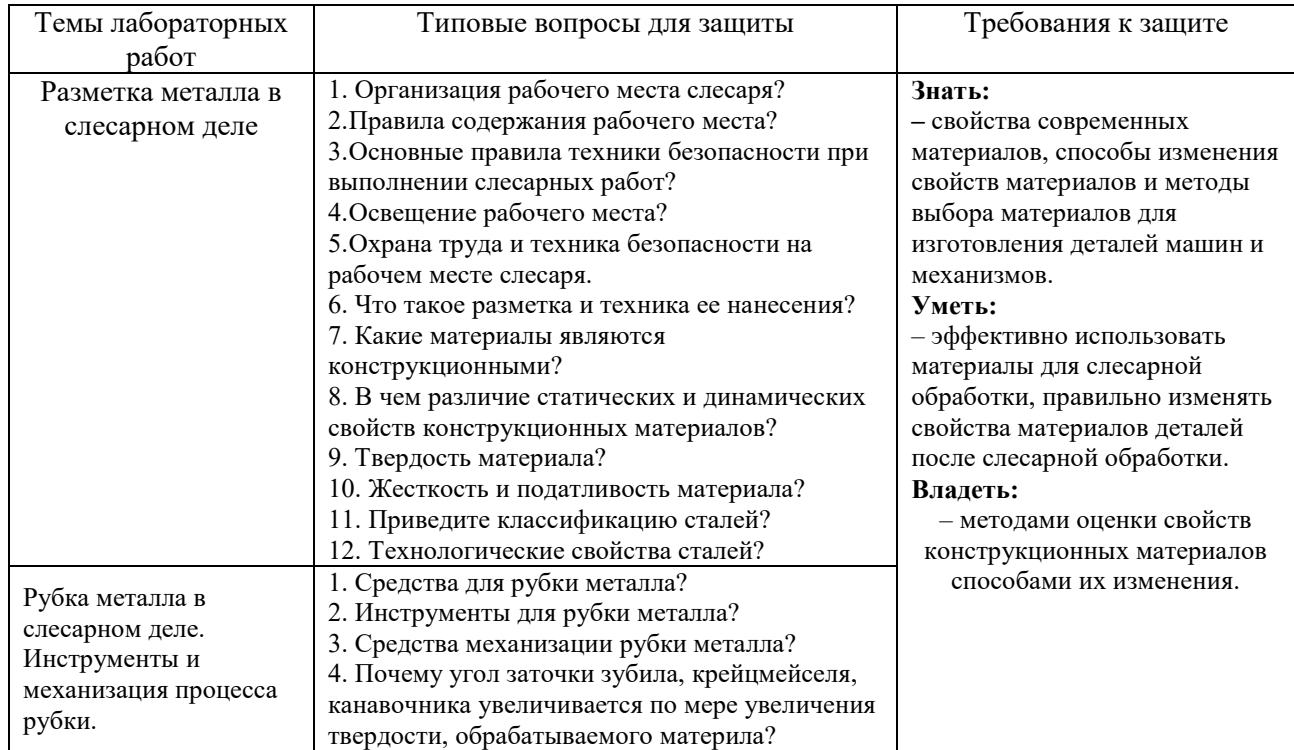

## **3.2 Темы лабораторных работ и требования к их защите**

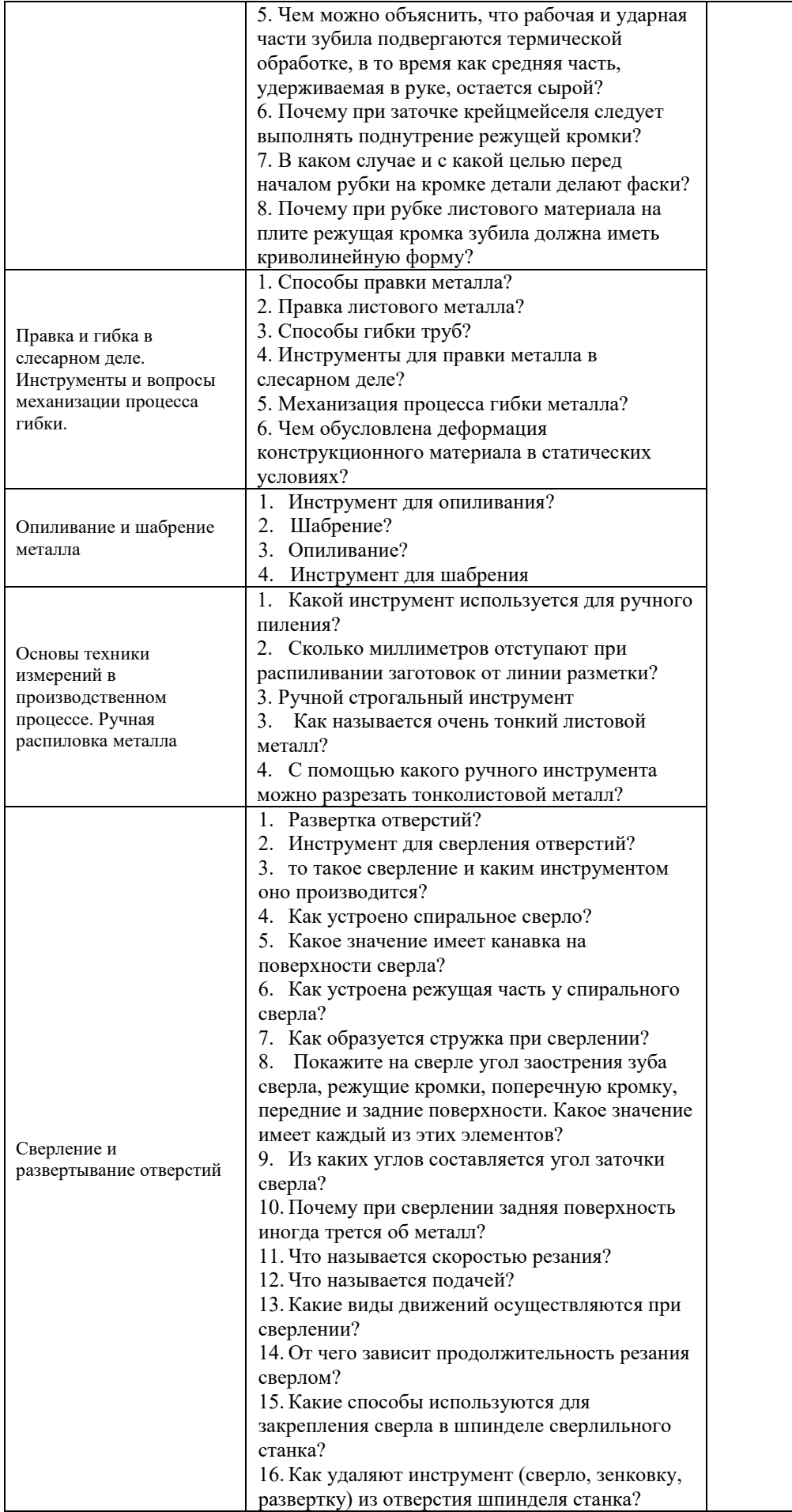

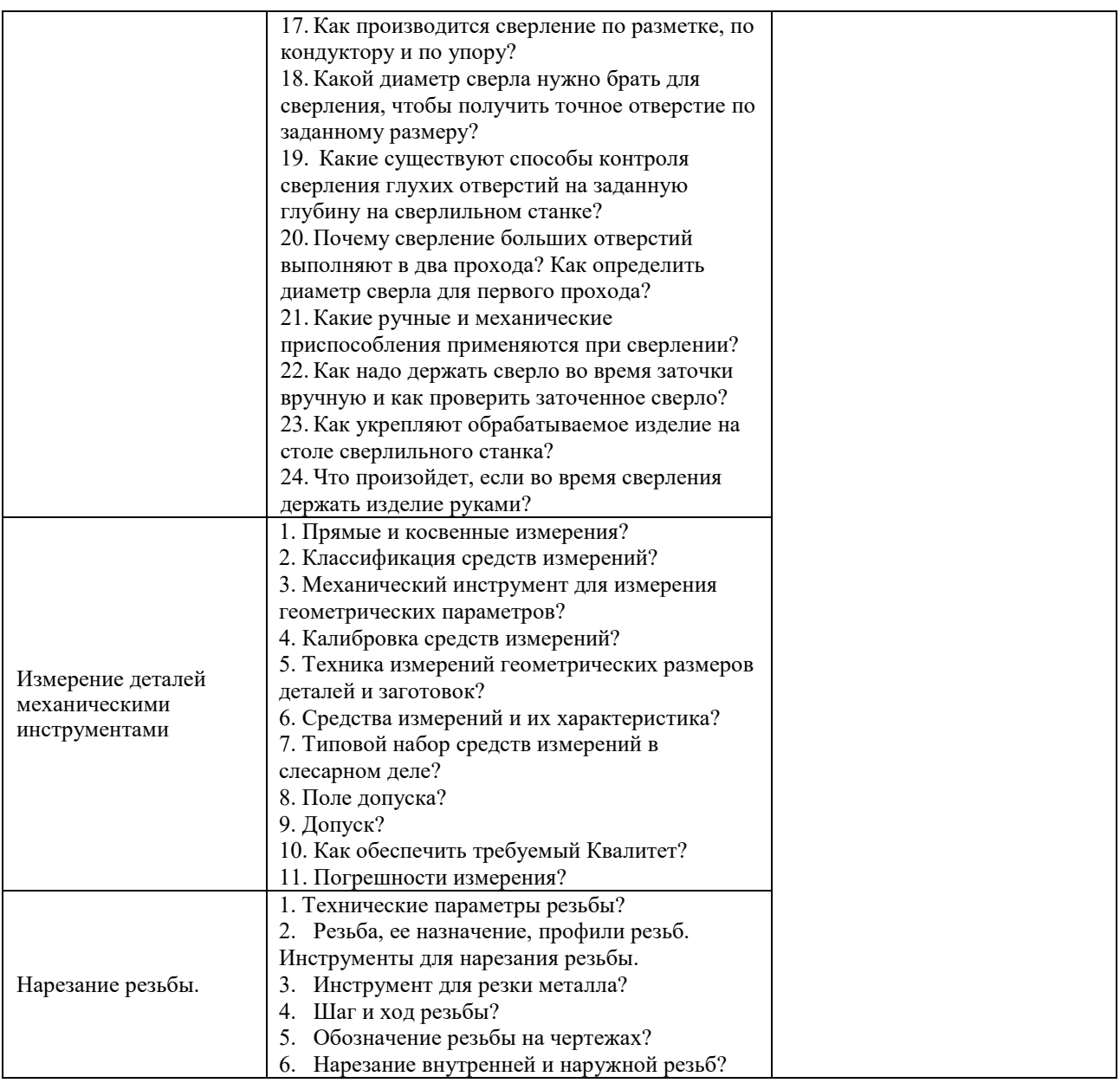

#### **3.3 Типовые контрольные задания для проведения тестирования**

Тестирование проводится по окончанию и в течение года по завершению изучения дисциплины и раздела (контроль/проверка остаточных знаний, умений, навыков и (или) опыта деятельности). Компьютерное тестирование обучающихся по разделам и дисциплине используется при проведении текущего контроля знаний обучающихся.

Тесты формируются из фонда тестовых заданий по дисциплине.

**Тест** (педагогический тест) – это система заданий – тестовых заданий возрастающей трудности, специфической формы, позволяющая эффективно измерить уровень знаний, умений, навыков и (или) опыта деятельности обучающихся.

**Тестовое задание (ТЗ)** – варьирующаяся по элементам содержания и по трудности единица контрольного материала, минимальная составляющая единица сложного (составного) педагогического теста, по которой испытуемый в ходе выполнения теста совершает отдельное действие.

**Фонд тестовых заданий (ФТЗ) по дисциплине** – это совокупность систематизированных диагностических заданий – тестовых заданий (ТЗ), разработанных по всем тематическим разделам (дидактическим единицам) дисциплины (прошедших апробацию, экспертизу, регистрацию и имеющих известные характеристики) специфической формы, позволяющей автоматизировать процедуру контроля.

#### **Типы тестовых заданий:**

ЗТЗ – тестовое задание закрытой формы (ТЗ с выбором одного или нескольких правильных ответов);

ОТЗ – тестовое задание открытой формы (с конструируемым ответом: ТЗ с кратким регламентируемым ответом (ТЗ дополнения); ТЗ свободного изложения (с развернутым ответом в произвольной форме)).

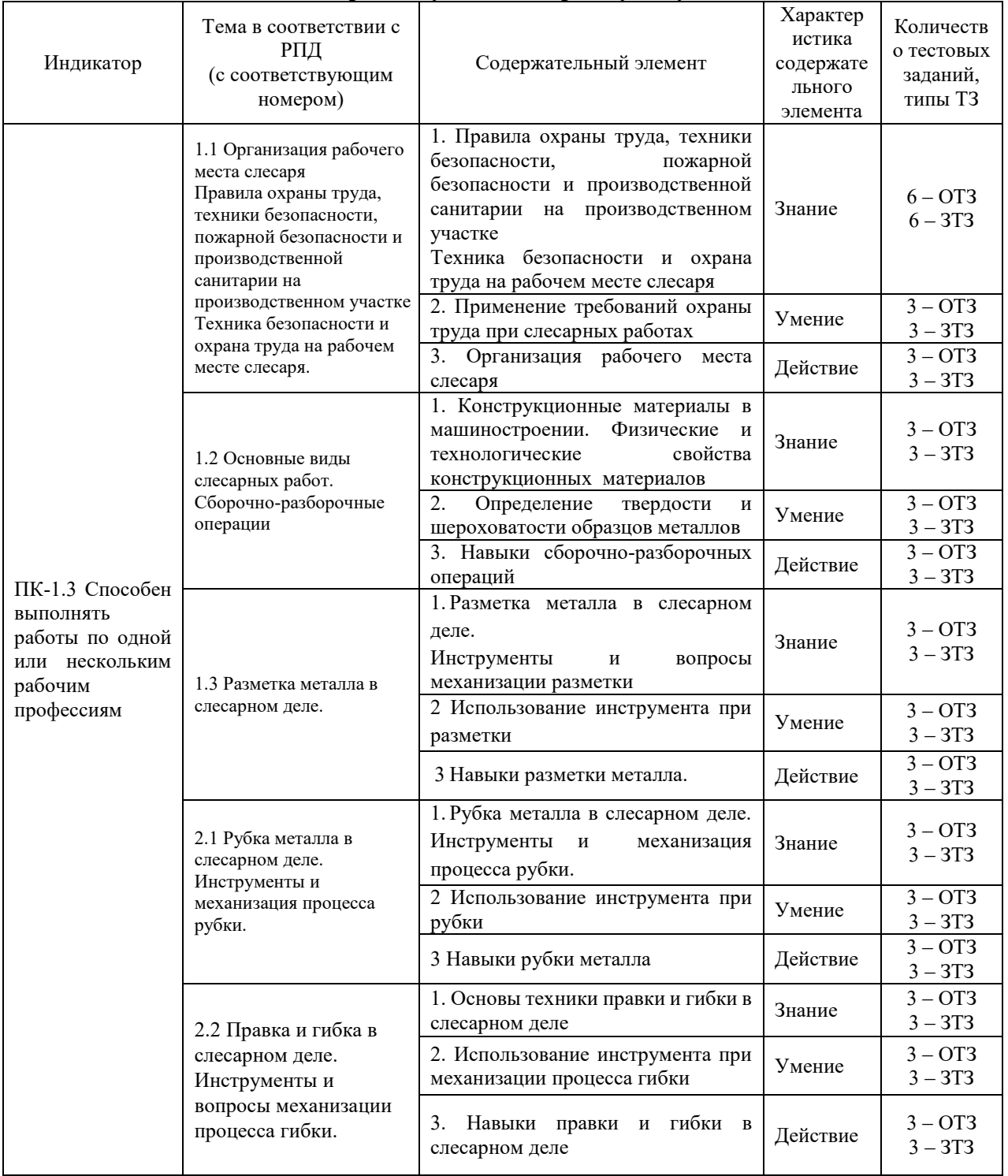

#### **Структура тестовых материалов по дисциплине «Практикум по слесарному делу»**

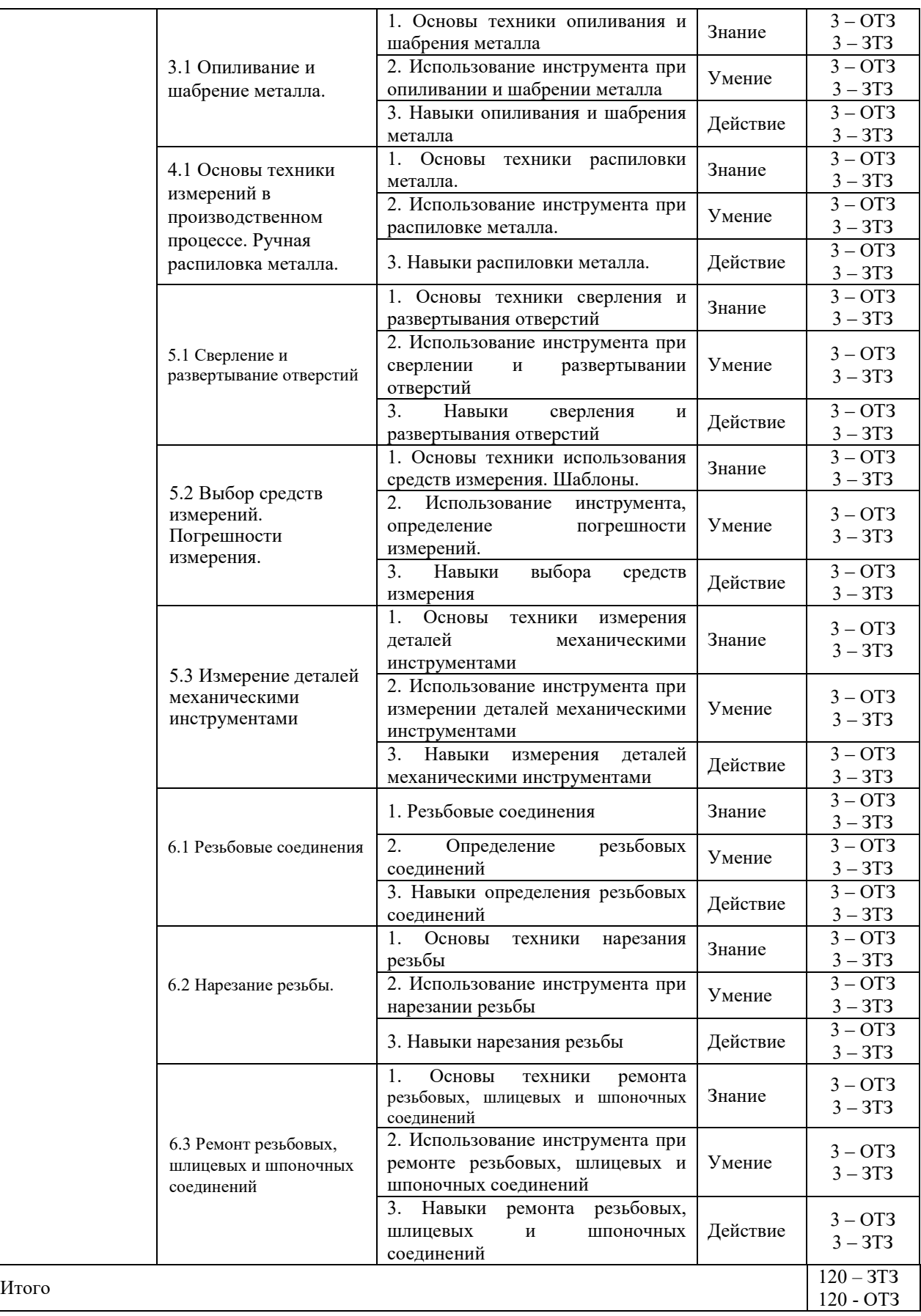

*Образец типового варианта итогового теста предусмотренного рабочей программой дисциплины*

Норма времени – 45 мин.

## **1.Разметка это операция по:**

а) нанесению линий и точек на заготовку, предназначенную для обработки;

- б) снятию с заготовки слоя металла;
- в) нанесению на деталь защитного слоя;
- г) удалению с детали заусенцев.

## **2. Назвать виды разметки:**

- а) прямая и угловая;
- б) плоскостная и пространственная;
- в) базовая;
- г) круговая, квадратная и параллельная.

## **3. Назвать инструмент, применяемый при разметке:**

- а) напильник, надфиль, рашпиль;
- б) сверло, зенкер, зенковка, цековка;
- в) труборез, слесарная ножовка, ножницы;

г) чертилка, молоток, прямоугольник, кернер, разметочный циркуль.

### **4. Накернивание это операция по :**

- а) нанесению точек-углублений на поверхности детали;
- б) удалению заусенцев с поверхности детали;
- в) распиливанию квадратного отверстия;
- г) выпрямлению покоробленного металла.

## **5. Инструмент, применяемый при рубке металла:**

- а) метчик, плашка, клупп;
- б) кернер, шабер, зенкер, киянка, гладилка;
- в) слесарная ножовка, труборез, ножницы по металлу;
- г) слесарное зубило, крейцмейсель, канавочник, молоток.

## **6. Правка металла это операция по:**

а) выправлению изогнутого или покоробленного металла, подвергаются только пластичные материалы;

- б) образованию цилиндрического отверстия в сплошном материале;
- в) образованию резьбовой поверхности на стержне;
- г) удалению слоя металла с заготовки с целью придания нужной формы и размеров.

## **7. Выбрать правильный ответ. Назовите инструменты и приспособления, применяемые при правке металла:**

а) параллельные тиски, стуловые тиски, струбцины;

- б) натяжка, обжимка, поддержка, чекан;
- в) правильная плита, рихтовальная бабка, киянка, молоток, гладилка;
- г) кернер, шабер, зенкер, киянка, гладилка.

## 8**. Резка металла это операция:**

- а) связанная с разделением материалов на части с помощью режущего инструмента;
- б) нанесению разметочных линий на поверхность заготовки;
- в) по образованию резьбовой поверхности внутри отверстия;
- г) по образованию резьбы на поверхности металлического стержня.

## **9. Назовите ручной инструмент для резки металла:**

- а) зубило, крейцмейсель, канавочник;
- б) слесарная ножовка, ручные ножницы, труборез;
- в) гладилка, киянка, кувалда;
- г) развертка, цековка, зенковка.

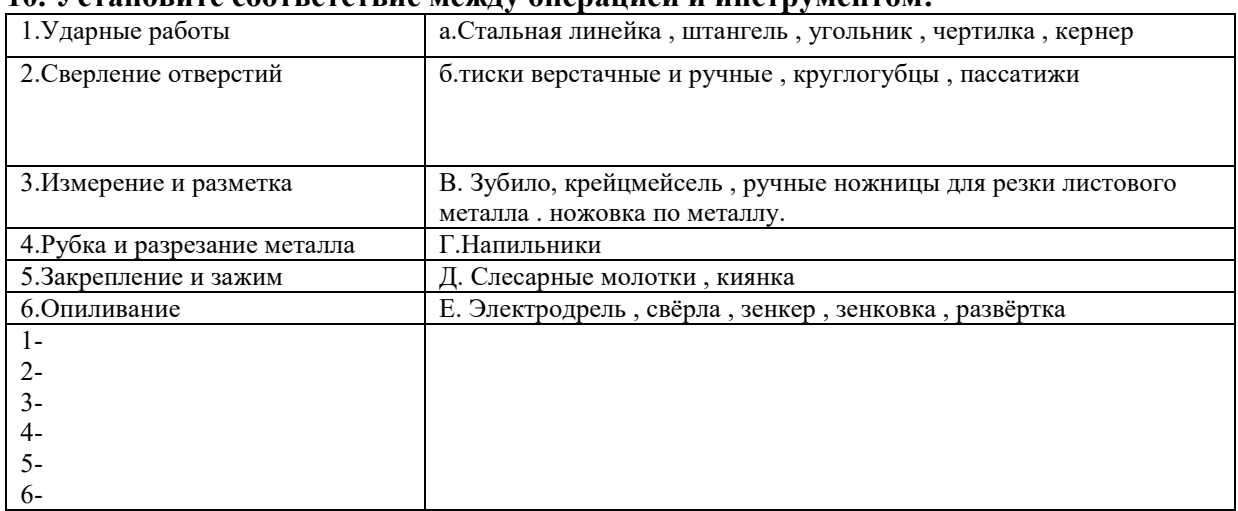

#### **10. Установите соответствие между операцией и инструментом:**

11. Это инструмент, который применяется для захвата и изменения формы проволоки и проводов\_\_\_\_\_\_\_\_\_ *(плоскогубцы)*

12. вид механической обработки материалов резанием, при котором с помощью специального вращающегося режущего инструмента *(сверление)* 

13. Режущий вращающийся инструмент для получения круглых отверстий\_\_\_\_\_\_\_ *(сверло)*

14. Ручной или механизированный инструмент для шабрения стержень с остро заточенными режущими кромками\_\_\_\_\_ (*шабер)*

15. Вид механической обработки резанием, в котором с помощью специальных инструментов (зенкеров) производится обработка цилиндрических и конических отверстий в деталях с целью увеличения их диаметра, повышения качества поверхности и точности. Зенкерование является получистовой обработкой резанием. *(зенкерование)*

16. Слесарная операция, при которой с поверхности детали напильником срезают слой металла для получения требуемой формы, размеров и шероховатости, пригонки деталей при сборке и подготовке кромок под сварку, называется \_\_\_\_\_\_ *(опиливание)*

17. Максимальный зазор между абразивным кругом и подручником на заточном станке не должен быть более \_\_\_\_\_\_\_мм *(три)*

*18.* Станки оборудуются защитными экранами со смотровыми окнами из прозрачного небьющегося материала толщиной не менее \_\_\_мм *(три)*

*19. Название инструмента? (цековка)* 

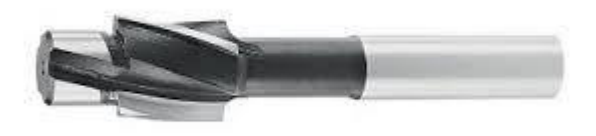

*20. Название инструмента? (микрометр)*

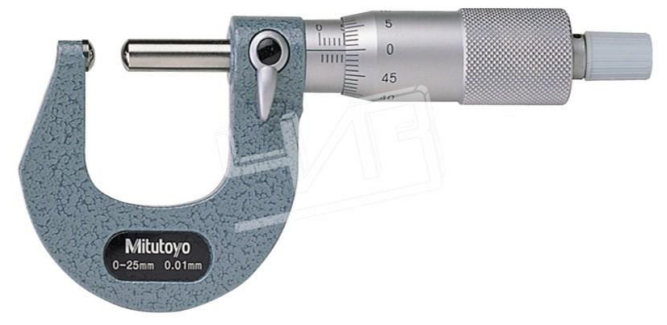

## **3.5 Типовые задания для выполнения внеаудиторной контрольной работы (для заочной формы обучения)**

Описать характеристику работ - диагностика, профилактика, ремонт сложных узлов, установок, оборудования, агрегатов электроподвижного состава. Тематика:

- 1. Аппаратура топливная испытание при работающем дизеле и регулировка.
- 2. Блок колесно-моторный обкатка и регулировка на стенде.
- 3. Блок дизеля тепловоза исправление постелей коренных подшипников с подгонкой по технологическому валу и шабровкой.
- 4. Замена смазки в буксовом узле
- 5. Главный генератор, стартер-генератор, гидропередача ГДП 1000 центровка.
- 6. Оборудование электронное настройка и испытание после ремонта блоков.
- 7. Редуктор гидромеханический центровка.
- 8. Тепловоз испытания реостатные.
- 9. Электровоз испытания после ремонта под контактным проводом.
- 10. Якорь тягового двигателя балансировка.

## **3.6 Перечень теоретических вопросов к зачету**

(для оценки знаний)

- 1. Стали имеющие более высокие прочностные свойства
- 2. Основным конструкционным материалом являются:
- 3. Самый прочный металл.
- 4. Сплав меди с цинком называется:
- 5. Стали содержащие углерода 0,1-0,7% называют:
- 6. Марки сталей.
- 7. Конструкционные стали.
- 8. Критерии, по которому стали делятся на обыкновенные, качественные, высококачественные:
- 9. Чем легированные сплавы отличаются от обычных.
- 10. Качество стали зависит от содержания…
- 11. 1.Прямые и косвенные измерения?
- 12. Классификация средств измерений?
- 13. Механический инструмент для измерения геометрических параметров?
- 14. Калибровка средств измерений?
- 15. Техника измерений геометрических размеров деталей и заготовок?
- 16. Типовой набор средств измерений в слесарном деле?
- 17. Поле допуска?
- 18. Допуск?
- 19. Квалитет?
- 20. Погрешности измерения?
- 21. Ножовочное полотно в прорези устанавливают так, чтобы зудья были направлены:
- 22. Назовите типы насечек напильников:
- 23. Для опиливания стали и чугуна применяют напильники
- 24. Угол заточки зубила для твердых металлов равен:
- 25. Какие инструменты применяются при опиливании
- 26. Качество поверхности при шабрении определяют:
- 27. Что такое опиливание:
- 28. Почему сверла с прямыми канавками для сверления глубоких отверстий применять не рекомендуется:
- 29. Какую резьбу называют крепёжной
- 30. Ручные ножницы применяются для разрезания стальных листов толщиной
- 31. Инструментом для рубки металла является:
- 32. В комплект, состоящий из 3 метчиков, входят, черновой, средний и чистовой метчики. У которого из них заборная часть имеет 3-4 срезанных нитки:
- 33. Назовите профили резьбы:
- 34. Назовите виды разверток по форме рабочей части:
- 35. Что такое зенкерование:
- 36. В каких единицах измеряется метрическая резьба:
- 37. При сверлении кондуктор применяют:
- 38. Какая из перечисленных операций относится к термообработке
- 39. Что такое распиливание:
- 40. Назовите способы правки металла:
- 41. Какую резьбу применяют, когда винт должен передавать большое одностороннее усилие
- 42. Высоколегированные стали имеют суммарное содержание легирующих элементов
- 43. Назовите системы резьб:
- 44. На алюминий разметку наносят:
- 45. Основной химический элемент, являющийся обязательным компонентом в чугуне и стали:
- 46. Назовите виды плашек:
- 47. На основании чего производят разметку детали:
- 48. По расположению режущей кромки ручные ножницы делятся:
- 49. Что такое развёртывание:
- 50. Назовите виды сверлильных станков:
- 51. Что такое разметка
- 52. .
- 53. Зенкерование применяют для:
- 54. Какая плашка дает точную резьбу по диаметру
- 55. После закалки у угольника изменился угол между полками, стал меньше 90 градусов. Куда при правке наносить удары
- 56. Назовите виды разверток по точности обработки:
- 57. Назовите виды свёрл:
- 58. Назовите инструмент для нарезания наружной резьбы:
- 59. Какая плашка при нарезании дает точный профиль, долее гладкую и чистую поверхность резьбы
- 60. Что такое шабрение
- 61. Назначение напильника №0-1
- 62. Какую резьбу нарезают на болтах, винтах и шпильках
- 63. Какие напильники применяют для обработки твердых сплавов
- 64. Укажите величину угла при вершине сверла для обработки детали:
- 65. Для разметки стальной поверхности нанесения линий (рисок) применяют:
- 66. Назовите виды шаберов по форме режущей кромки:
- 67. Материалы, которые обычно используют на сжатие
- 68. Какой инструмент применяется для нарезания внутренней резьбы?
- 69. За один рабочий ход шабером снимается слой металла толщиной
- 70. На сколько классов делятся напильники в зависимости от числа насечек на 10 мм длины
- 71. Керн это:
- 72. При резке металла правыми ножницами всё время видна
- 73. Назовите инструменты и приспособления, применяемые при правке:
- 74. Назовите элементы резьбы:
- 75. Назовите ручной инструмент длярезке металла:
- 76. Инструментом для развертывания является:
- 77. Для лекальных, граверных работ и для зачистки применяются:
- 78. Для обработки какого материала предназначены рашпили
- 79. Что такое резка металла
- 80. Что называется стационарным оборудованием для сверления:
- 81. Назовите формы поперечного сечения напильника:
- 82. Изменение формы и размеров изделия под действием внешне и внутренней силы называется:
- 83. Что такое правка металла
- 84. Назвать виды разметки
- 85. По отношению к рабочей поверхности шабер устанавливают под углом:
- 86. Какой чертилкой можно наносить риски в труднодоступных местах
- 87. В каких размерах (единицах) выражается шаг дюймовой резьбы:
- 88. Назовите ручной сверлильный инструмент:
- 89. Что такое накернивание:
- 90. Назовите виды шаберов по конструкции:
- 91. Назовите виды разверток по способу использования:
- 92. Назовите виды зенкеров:
- 93. Зенкерование применяется для:
- 94. Назовите мерительные инструменты применяемый для разметки:
- 95. Назовите типы хвостовиков у спирального сверла:
- 96. Инструмент, применяемый при рубке металла
- 97. Что такое сверление
- 98. Что такое сверло
- 99. Для чего перед шабрением поверхность детали окрашивают.
- 100. Организация рабочего места слесаря?
- 101. Правила содержания рабочего места?
- 102. Основные правила техники безопасности при выполнении слесарных работ?
- 103. Освещение рабочего места?
- 104. Охрана труда и техника безопасности на рабочем месте слесаря.

## **4. Методические материалы, определяющие процедуру оценивания знаний, умений, навыков и (или) опыта деятельности**

В таблице приведены описания процедур проведения контрольно-оценочных мероприятий и процедур оценивания результатов обучения с помощью оценочных средств в соответствии с рабочей программой дисциплины/практики.

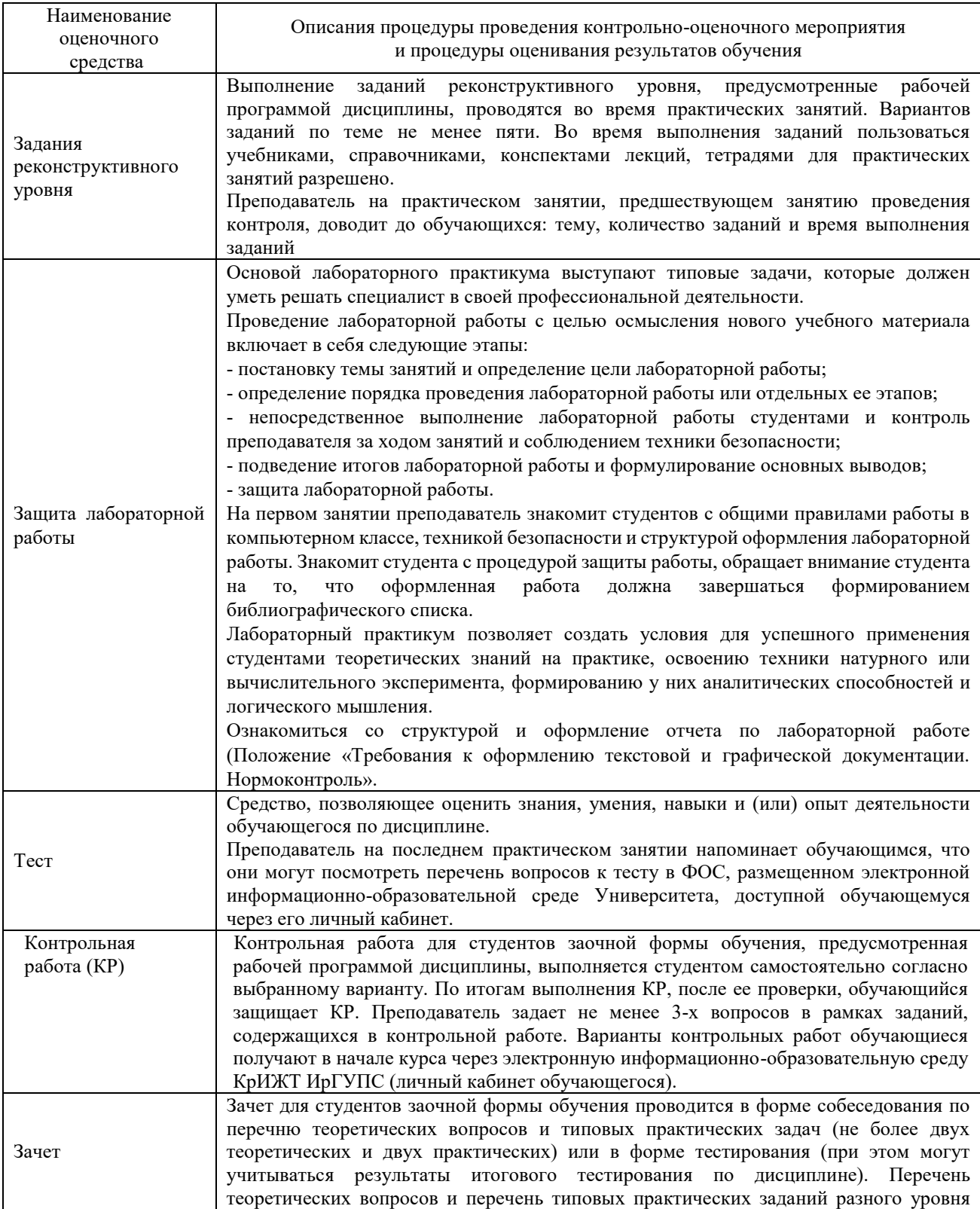

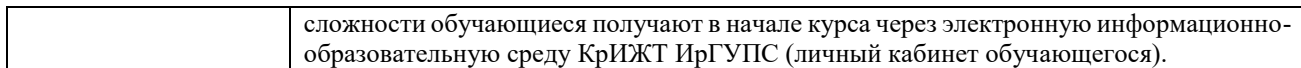